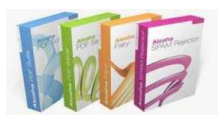

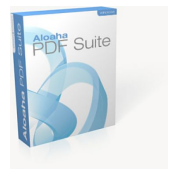

## [Aloaha PDF Signature SDK](http://www.aloaha.com/software-development/pdf-sdk.php)

Aloaha PDF digital signature API/SDK allows you to digitally sign PDF documents with our digital certificate. The only requirement is that the certificate is stored in the local user store. In case you are a [vender of a smart card reader and would like us to support your reader please contact us.](mailto:aloaha@wrocklage.de)

To use the Aloaha digital signature SDK the Aloaha PDF Suite needs to be licensed for at least 25 users. [Evaluation licenses are available on request.](mailto:aloaha@wrocklage.de?subject=Aloaha_PDF_SDK_Evaluation_Key)

[Below you will find a sample script which will explain how to sign a document.](http://www.aloaha.com/download/Aloaha%20PDF%20Signature%20SDK.txt)

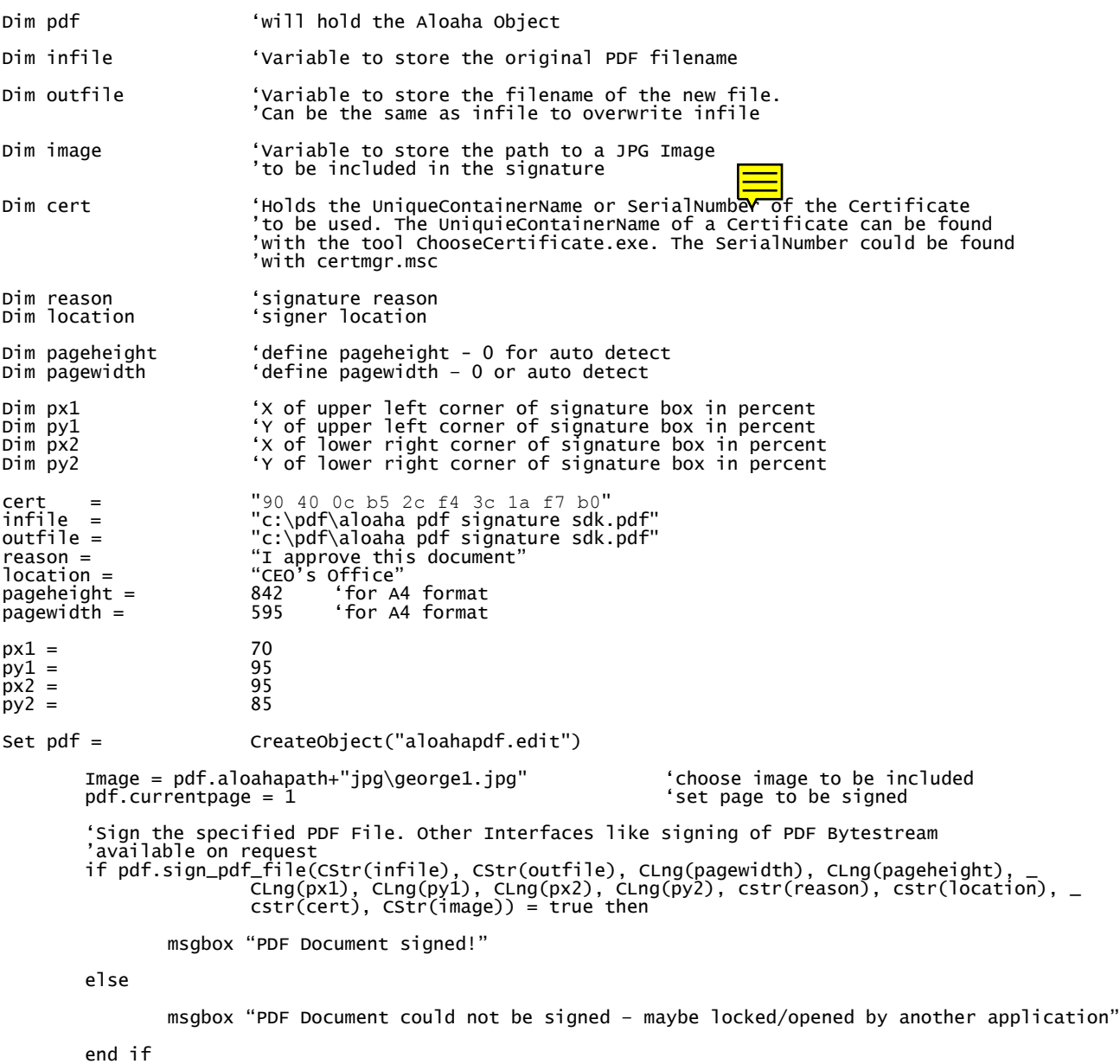

Set pdf = nothing 'onload Aloaha object

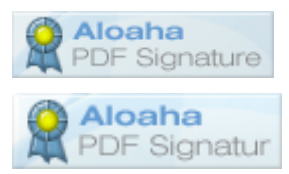

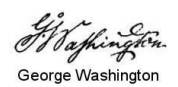